"Dans l'objectif de Paul Faur, Caylus aux XIX-XXe siècles". L'occasion de s'initier à une technique de tirag fonds photographique Paul Faur (1880-1908).

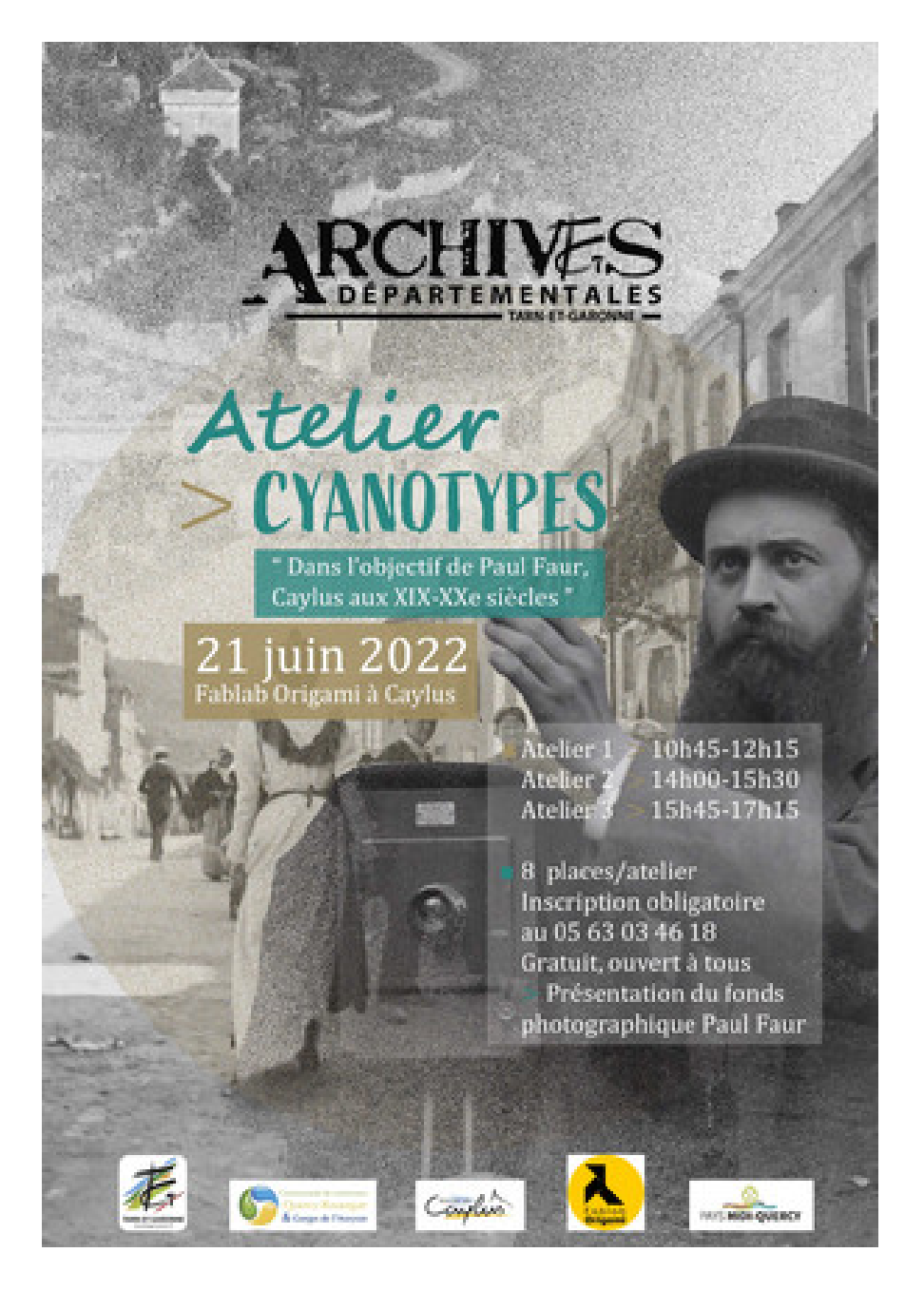

Sur inscription uniquement au 05 63 03 46 18 - Places limitées

- Atelier 1 : 10h45 12h15
- Atelier 2 : 14h 15h30
- Atelier 3 : 15h45 17h15

Évènement organisé par les Archives départementales de Tarn-et-Garonne en partenariat avec le Fablab Ori communes Quercy-Rouergue & Gorges de l'Aveyron, la mairie de Caylus et le Pays Midi-Quercy.